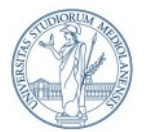

## UNIVERSITA' DEGLI STUDI DI MILANO - DIPARTIMENTO DI CHIMICA CORSI DI LAUREA TRIENNALI EX D.M. 509 DOMANDA DI AMMISSIONE ALLO SVOLGIMENTO DEL TIROCINIO

*(Compilare esclusivamente con il pc ed inviare a [riassunti.chimica@unimi.it](mailto:riassunti.chimica@unimi.it) e per conoscenza al relatore)*

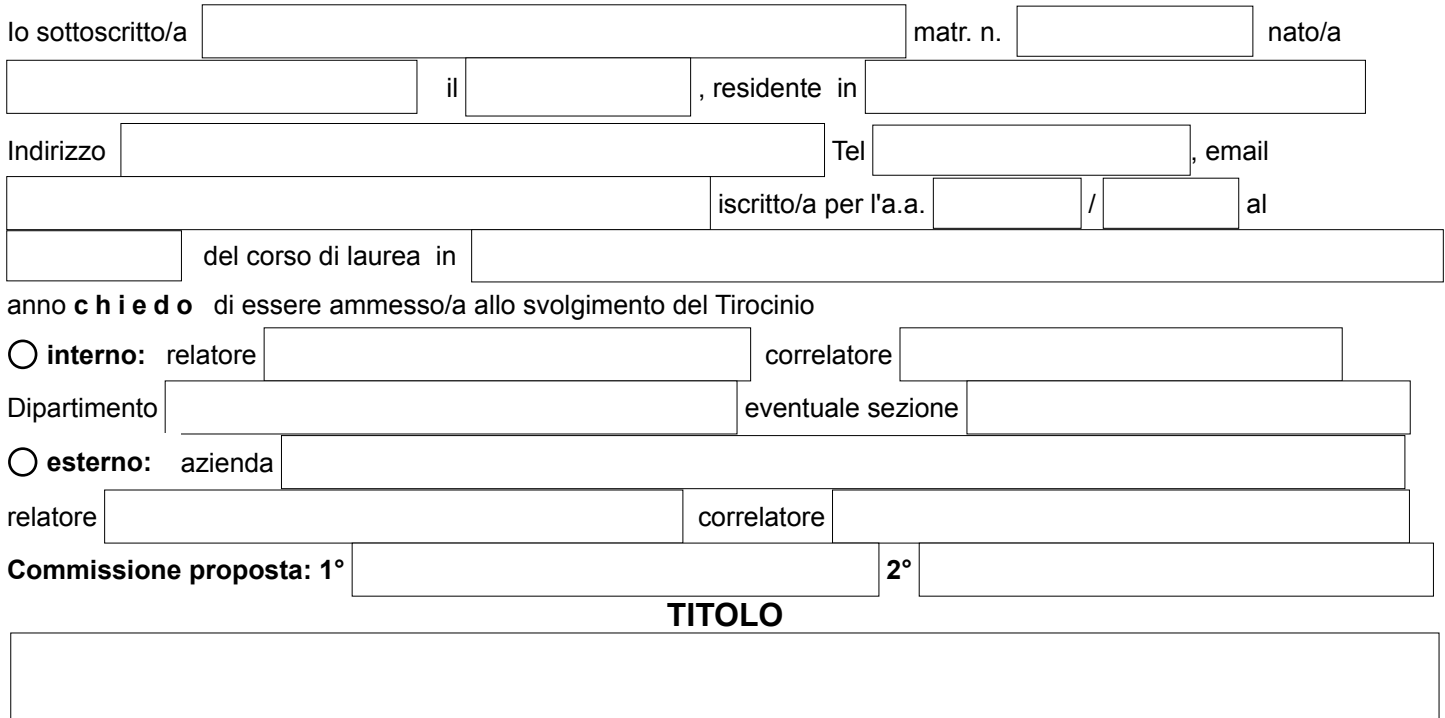

*A tal fine, io sottoscritto/a dichiaro di aver superato i sottoelencati esami con i relativi CFU:*

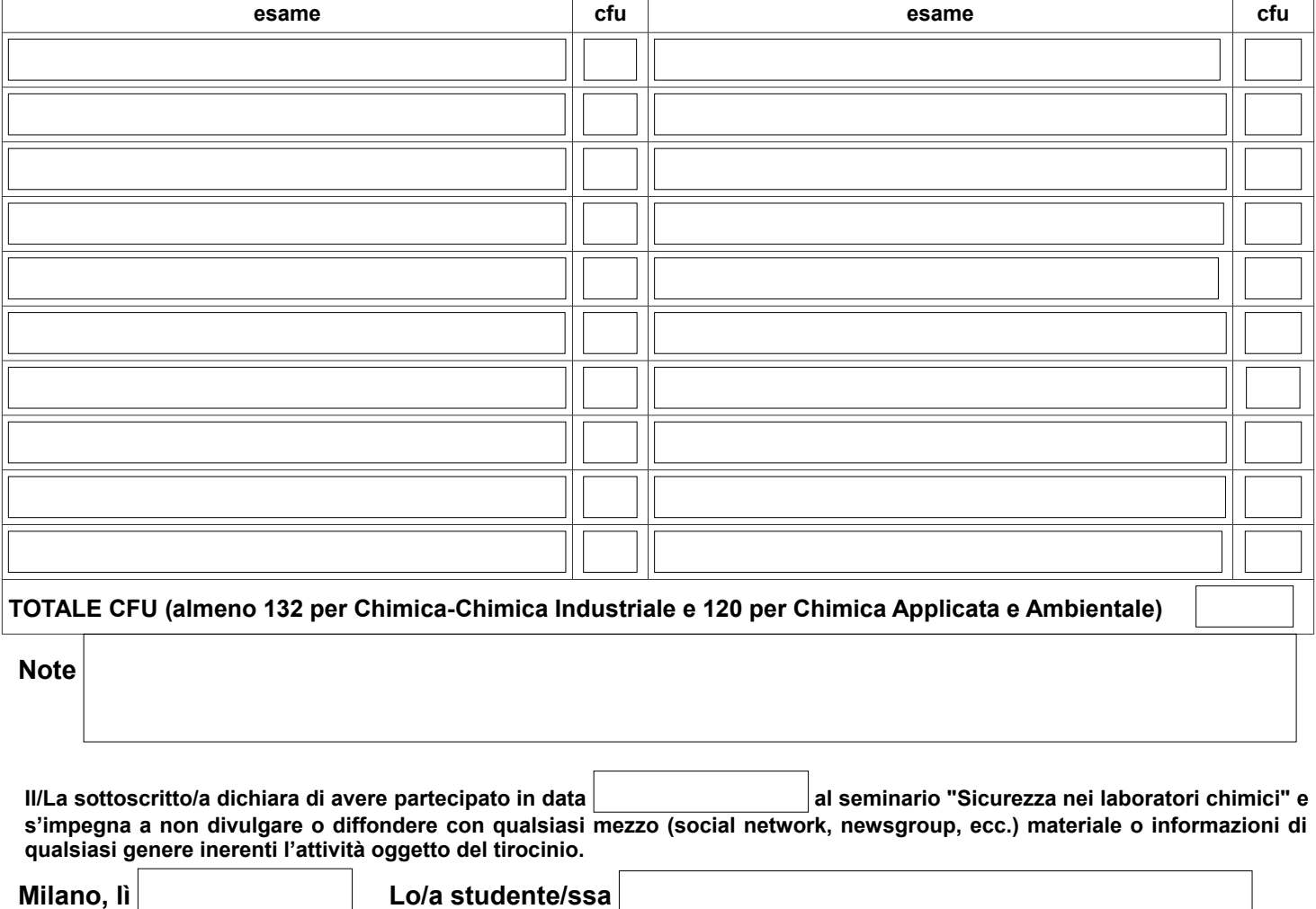

**NB: Il presente modulo va salvato denominandolo cognome\_tirocinio.pdf ed inviato a [riassunti.chimica@unimi.it](mailto:riassunti.chimica@unimi.it) e per, conoscenza, in copia carbone anche al relatore entro ogni 1° giorno del mese per entrare al 20° giorno successivo, tranne agosto. \* In caso di tirocinio esterno allegare un breve progettino a cura dell'azienda.**